**Las nuevas tecnologías de información al servicio de una centenaria institución.**

# **Yamilet Rodríguez Saínz de la Torre, Alfredo Socarrás García, María del R. Camejo Crespo y Olga Lidia Pérez Moreno [yamiletrst@inifat.esihabana.cu](mailto:yamiletrst@inifat.esihabana.cu)**

**Instituto de Investigaciones Fundamentales en Agricultura Tropical "Alejandro de Humboldt" Calle 2, esq. 1, Santiago de las Vegas, Ciudad de La Habana, Cuba C.P. 17200**

# **Resumen**

Al cumplirse el centenario de la antigua Estación Experimental Agronómica de Santiago de las Vegas, hoy INIFAT, se realiza el siguiente trabajo que presenta parte de la vida y obra de célebres personalidades de las Ciencias Agrícolas, de Cuba y del mundo, que laboraron en ella. Aplicando las nuevas tecnologías de información se desarrolla el trabajo con el diseño de páginas WEB, lo que lleva al usuario, de forma amena y en un agradable ambiente, la información deseada.

# **Palabras claves: centenario, página WEB**

# **Introducción**

Quien a las puertas del Siglo XXI desee proyectarse en cuanto a políticas de información y comunicación, debe tener muy claro el significado que representa para nosotros las ventajas que encierran las nuevas tecnologías aplicadas a esta temática. Se deben considerar las posibilidades y desafíos que brinda el uso de los nuevos medios profesionales y más aún si estos están vinculados a la investigación científica.

Teniendo en cuenta la evolución de las necesidades de información y la forma en que hasta hoy se presentaba el producto, es que se trabaja profundamente en el INIFAT por transformar los servicios para el logro de un mejor y mayor impacto en los usuarios.

1

Cumpliéndose el 1<sup>ro</sup> de abril 100 años de la antigua Estación Experimental Agronómica de Santiago de las Vegas, hoy INIFAT, se hace necesario revelar la valiosa información que con tanto celo se conserva en su archivo histórico y su biblioteca, donde se destaca la vida y obra de célebres personalidades de las Ciencias Agrícolas de Cuba y del mundo que laboraron en esta prestigiosa institución.

Se confeccionaron páginas WEB, que facilita el acceso a esta importante información, tanto para los profesionales, los investigadores, los historiadores y los estudiantes, como para todo el que necesite y desee navegar por la relevante historia y el cúmulo de valiosos documentos que guardan tan valiosos documentos.

# **Objetivos**

- 1. Brindar un producto de valor añadido a los usuarios, lo que equivale a un ahorro considerable de tiempo en sus búsquedas.
- **2.** Dar a conocer el potencial científico e histórico de nuestro archivo y nuestra biblioteca, exponiendo publicaciones, fotos, expedientes, resultados, etc, ofreciendo semblanzas de personalidades relevantes de las Ciencias Agrícolas de Cuba y del mundo, que laboraron en la antigua Estación Experimental Agronómica de Santiago de las Vegas, hoy INIFAT y recorriendo la historia de la Agricultura Cubana durante estos 100 años.

# **Materiales y métodos**

Este trabajo se realizó en formato de páginas WEB, diseñadas con la familia Macromedia MX (Dreamweaver y Firework) además de PhotoExpress 3.0 para la edición fotográfica. Se presentan aspectos importantes de la vida y obra de ocho personalidades de las Ciencias Agrícolas que trabajaron en la antigua Estación Experimental Agronómica de Santiago de las Vegas, hoy INIFAT, con el propósito de

2

acercar a los usuarios, de una forma amena y agradable, a la importancia que desde el punto de vista cultural, científico e histórico tuvo y tiene el INIFAT.

#### **Resultados y discusión**

El software que se presenta es un conjunto integrado de herramientas de desarrollo potentes y fáciles de usar, compatibles con los estándares y las tecnologías Web emergentes, para crear sitios Web y aplicaciones dinámicas de Internet que se podrán utilizar en los dispositivos y plataformas principales. Macromedia Studio MX ofrece capacidades para cada parte del proceso de creación de sitios Web, como la creación de gráficos, el diseño de páginas HTML, la programación de la lógica de las aplicaciones, la creación de interfaces de usuario completas y el ensamblado de soluciones completas.

Los productos de Macromedia MX permiten el desarrollo rápido y proporcionan una variada gama de funciones que ayudan a los desarrolladores a aumentar su productividad: desde componentes y plantillas predefinidos a un flujo de trabajo integrado y una interfaz de usuario común. Con Macromedia Studio MX los diseñadores y desarrolladores pueden crear aplicaciones rápidas que combinan la funcionalidad de soluciones cliente-servidor tradicionales con el despliegue de gran alcance y bajo coste de las aplicaciones Web.

Partiendo de la información que recoge nuestro Archivo Histórico en sus 24936 expedientes conservados en 3069 legajos y la Biblioteca con más de 90 mil ejemplares, se procesan los aspectos más relevantes de figuras destacadas que desarrollaron su trabajo en el INIFAT a lo largo de estos 100 años. Estas personalidades son:

- Ing. Patricio Cardín Peñarredonda
- Dr. Juan Tomás Roig y Mesa
- Ing. Stephen Cole Bruner
- Dr. Mario Calvino
- Dra. Eva Mameli de Calvino
- Ing. Julián Acuña Galé
- Ing. Carlos González del Valle
- Ing. Ismael Cueto Robaina

Todo el trabajo parte de una página principal, la que a través de enlaces, nos conduce a la información de cada uno de los personajes representados en ella.

Esta página posee la foto del investigador y el período en que trabajó en la institución, así como diferente información general y particular, en correspondencia con la figura en cuestión. Por ejemplo, la página del Ing. Patricio Cardín presenta la siguiente información (figura 1):

- Reseña Histórica de la EEA
- Fotos históricas
- Insectos dedicados a Cardín
- Despedida de duelo
- Reseña Biográfica
- Acervo Bibliográfico
- Documentos históricos
- Búsquedas en Internet

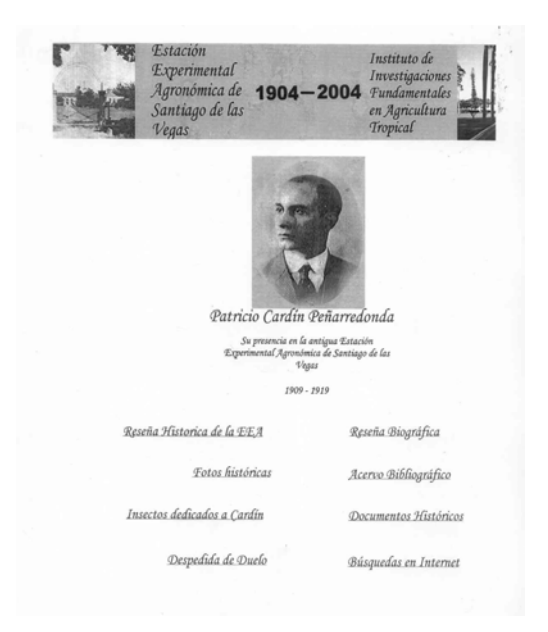

Figura 1. Presentación de la Página WEB por científico. En este caso se muestra la del Ing. Patricio Cardín Peñarredonda.

Si diéramos "clic", por ejemplo, en el enlace "Búsquedas en Internet" podemos ver lo que sobre este investigador se expone en esta red de redes, como lo muestra la Figura 2.

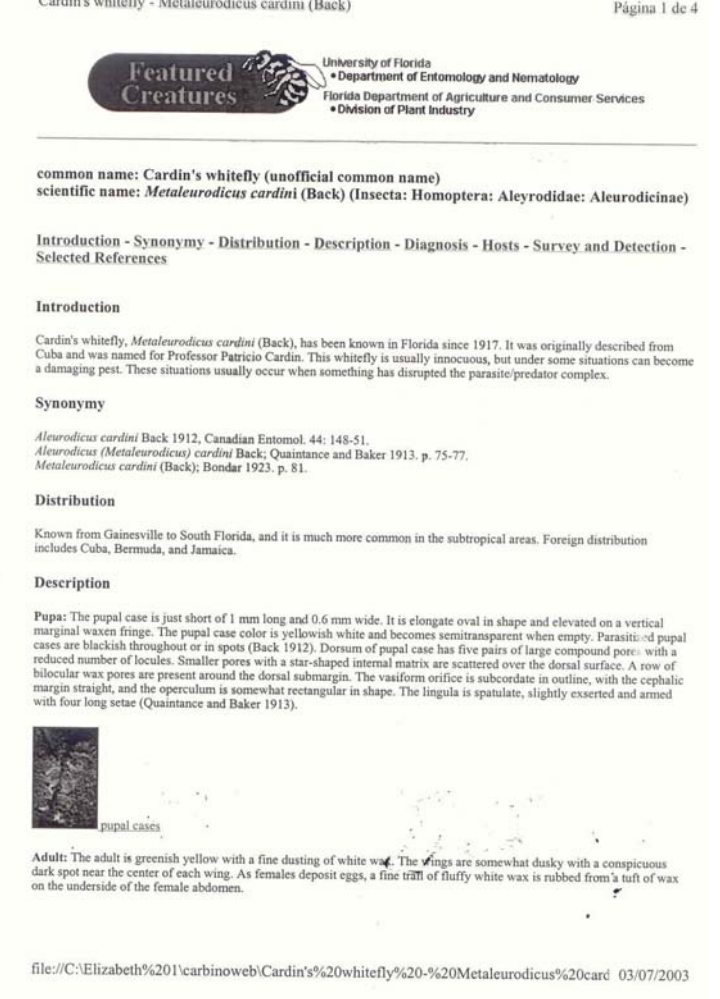

Figura 2. Muestra parte de lo reseñado en Internet sobre el Ing. Patricio Cardín

Al final de cada enlace existe un "botón" que regresa al usuario al menú principal, de manera que se pueda continuar la navegación por la página diseñada.

De esta forma se desarrolla el trabajo, el que trasciende los fondos pasivos de una institución para convertirse en activa información que llega directamente a cada uno de los investigadores del INIFAT a través de la Red Interna y de los usuarios externos, mediante las búsquedas automatizadas.

La Página WEB confeccionada se instaló en la Escuela "Juan Tomás Roig y Mesa" del municipio de Boyeros, permitiendo el acercamiento de los alumnos a la historia de la municipalidad y a la vida de una institución que desde hace 100 años, dedica sus esfuerzos al desarrollo agrícola del país.

Es importante destacar que toda la documentación utilizada para la realización de este trabajo se conserva en los fondos del Archivo Histórico o la Biblioteca "Juan Tomás Roig y Mesa" del INIFAT.

A través de este trabajo se tiene la posibilidad de acceder a una valiosa y necesaria información de manera rápida y muy amena.

Se encuentra en la Página de la Intranet del INIFAT y es visitada regularmente, desde sus puestos de trabajo, por los investigadores que requieren de este tipo de información, quienes antes de existir la Página, debían disponer de un tiempo extra para visitar el archivo del INIFAT.

Poniendo esta información en Internet se da a conocer mundialmente la importancia histórica, científica, política y cultural que tiene nuestra institución, así como la trascendencia de sus investigadores.

# **Conclusiones**

La WEB constituye una herramienta útil de búsqueda de información, lo que representa un paso más en la automatización de los fondos del Archivo Histórico y la biblioteca "Juan Tomás Roig y Mesa" del INIFAT. Descubre la importancia social, cultural y científica del INIFAT en la Historia Cubana de las Ciencias Agrarias en Cuba, situando este caudal histórico al acceso de todos mediante Páginas WEB, además ayuda a la conservación de tan importante documentación.

# **Referencias Bibliográficas**

• Descubra el Macromedia Studio MX, Introducción, Primeros pasos.

- Información y Comunicación, LEISA Revista de Agroecología. 18 (2):4-5, 2002.
- Instituto de Información Científica y Tecnológica: Informe al Polo Científico del Oeste, Estado actual de la información Científica y Técnica en los Centros del Polo Científico del Oeste. Situación de INTERNET, IDICT; CITMA, pp4, 1999.
- Krapp, Michael: INTERNET im (Schul-) Alltag; Uni Journal Jena, Alma Mater Jenensis, p. 23, Noviembre, 1999.
- Rodríguez Saínz de la Torre, Yamilet. Cien años de investigaciones al servicio de las Ciencias Agrícolas en el Trópico. XIII Reunión Interamericana de Bibliotecarios, Documentalistas y Especialistas de Información Agrícola, Ciudad Antigua, Guatemala, 22-25 de septiembre del 2003.